## **LABORATORIO DI MATEMATICA GLI INSIEMI, I NUMERI NATURALI E I NUMERI INTERI**

## ■ **I numeri naturali con Derive**

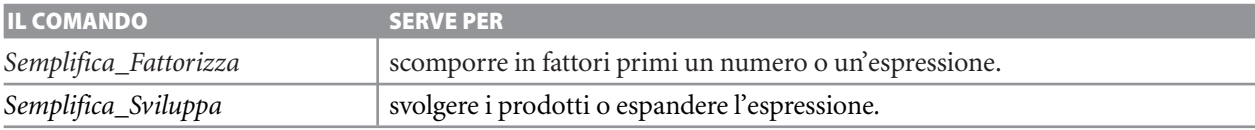

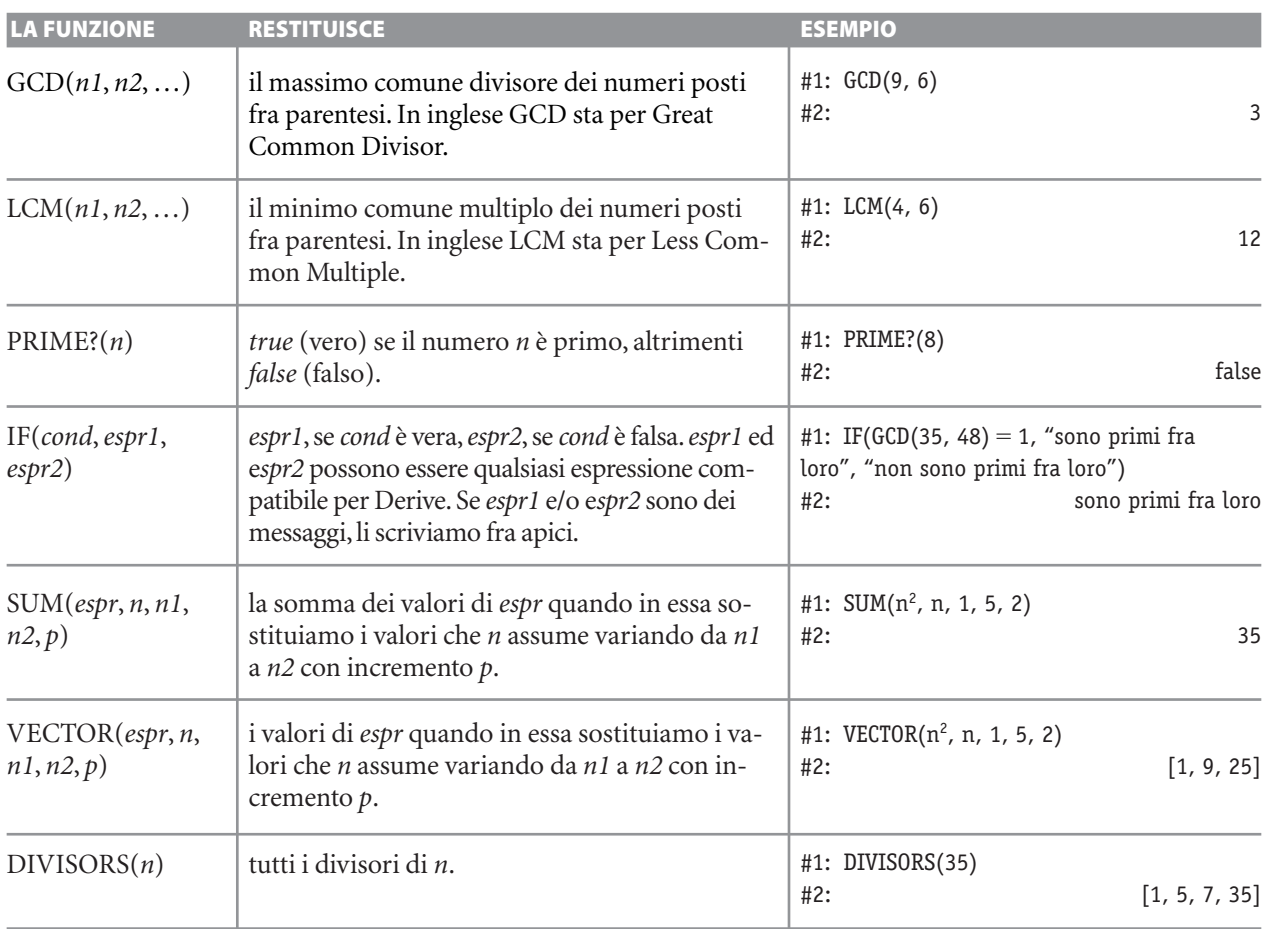

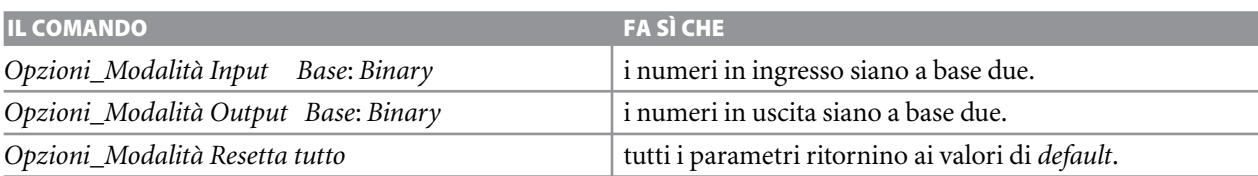

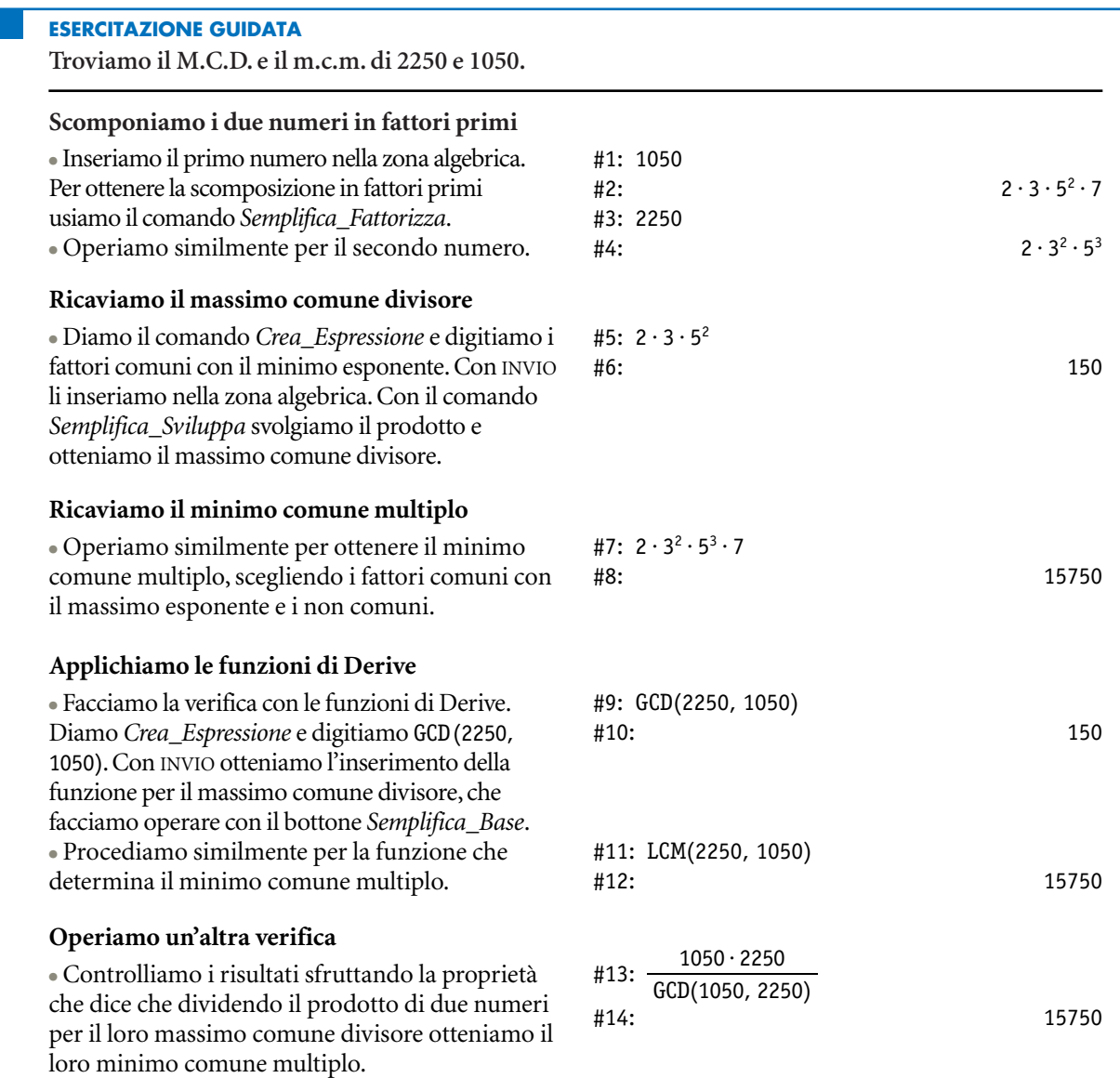

## **Esercitazioni con Derive o con Wiris**

- Per verificare la proprietà distributiva della moltipli- **2** cazione rispetto all'addizione, con Derive o con Wiris sostituisci alle lettere contenute nell'espressione  $a \cdot (b + c) = a \cdot b + a \cdot c$  diversi numeri. Prova con: **1**
	- **a**)  $a = 2$ ,  $b =$  $b = 10$ ,  $c=3;$
	- **b**)  $a = 230$ ,  $b = 100$ ,  $c = 43$ ;
	- c)  $a = 10^6$ ,  $b = 1000^2$ ,  $c = 3^{10}$ .
- Opera similmente all'esercizio 1 per verificare la proprietà distributiva della divisione rispetto all'addizione  $(a + b)$ :  $c = a : c + b : c$ . Prova con:
	- **a**)  $a = 64$ ,  $b = 28$ ,  $c = 8$ ;
	- **b**)  $a = 48$ ,  $b = 126$ ,  $c = 6$ ;
	- **c**)  $a = 10^2$ ,  $b = 6^{10}$ ,  $c = 2^2$ .

**Verifica le proprietà delle potenze controllando la validità o meno delle seguenti uguaglianze. Quando l'uguaglianza è falsa, correggi il secondo membro in modo da ottenere l'uguaglianza vera e verifica di nuovo.**

 $2^3 \cdot (2^6 : 2^3)^3 = 2^8$ ? **3**

4 
$$
(2^4:2)^2:(2^2:2)^2=2^3?
$$

- $7^3 \cdot 7 \cdot 7^3 = 7^9$ ? **5**
- $\{[(7^3)^3 : 7^8]^2 \cdot 7\}^2 : 7^6 = 1?$ **6**
- $11<sup>5</sup> \cdot 11$ :  $11<sup>2</sup> = 11<sup>4</sup>$ ? **7**
- $[(3^3:3)^3:3^2]^2=3^9$ ? **8**
- $(-10)^6$ :  $(-10^3)$ :  $(-10)^2$  = 10? **9**
- $\{[(5^4:5)^2:5^5]^2 \cdot 5\} : 5^3 = 5$ ? **10**
- Sul quaderno applica i criteri di divisibilità per 2, 3, 4, 5, 9, 11 ai seguenti numeri: 565, 692, 725, 781, 1143, 2342, poi opera con il computer la scomposizione in fattori e controlla i tuoi risultati. **11**
- 12 I numeri triangolari sono:  $T_1 = 1$ ,  $T_2 = 1 + 2$ ,  $T_3 = 1 + 2 + 3$ ,  $T_4 = 1 + 2 + 3 + 4$ , ... I numeri quadrati sono:  $Q_1 = 1, Q_2 = 2^2, Q_3 = 3^2,$  $Q_4 = 4^2$ , ... Verifica con il computer la proprietà che dice che il numero quadrato di posto *n* è uguale alla somma del numero triangolare di posto *n* e di quello di posto  $n - 1$ , assegnando a *n* i valori 10, 32, 580.
- Verifica con il computer le seguenti proprietà: **13**
	- **a**)  $1^3 + 2^3 + 3^3 + \ldots + n^3 = (1 + 2 + 3 + \ldots + n)^2$ sostituendo a *n* 12, poi 27, poi 112;
	- **b**)  $1 + 3 + 5 + ... + (2n 1) = n^2$  sostituendo a *n* i valori che vanno da 1 a 10.
- 14 Dato un numero *n*, stabilisci con Derive o con Wiris il numero dei suoi divisori. Prova per esempio con 7, 600, 5040.
- Tre rappresentanti di commercio di una medesima ditta partono contemporaneamente dalla sede e per completare il loro giro impiegano il primo 12 giorni, il secondo 30 giorni, il terzo *g* giorni. Con Derive o con Wiris stabilisci, per ogni valore di *g* da 1 a 30, il numero dei giorni che passano affinché si ritrovino tutti assieme nella località di partenza. **15**
- 16 Sul quaderno trasforma i numeri 4, 45, 60 scritti in base dieci, scrivendoli in base due e poi verifica con Derive o con Wiris l'esattezza delle trasformazioni.
- Sul quaderno svolgi le seguenti operazioni fra numeri in base dieci. Trasforma gli operandi in base due, svolgi le operazioni in questa base e trasforma il risultato in base dieci. Verifica il risultato con Derive o con Wiris. **17**
	- **a**)  $(4 + 28) 16$ ;
	- **b**)  $(32 8)$  :  $(100 88)$ ;
	- **c**)  $(16 + 24 + 64) 128 : 256;$
	- **d**)  $81 : 27 125 : 25 + 5 4$ .
- Stabilisci se un numero dato *n* è quadrato o è triangolare. Prova con 120, 225, 1035. **18**
- Nella successione dei numeri di Fibonacci i primi due sono 1 e 1 e gli altri si ottengono ognuno come somma dei due che lo precedono. Trova: **19**
	- **a)** il decimo numero e scomponilo in fattori primi;
	- **b)** se il ventesimo numero è primo;
	- **c)** i primi cinque numeri che sono primi;
	- **d)** il M.C.D. fra il sesto, il settimo e l'ottavo numero;
	- **e)** la somma dei primi dieci numeri;
	- **f)** il primo numero della successione, dopo 1, che è un quadrato perfetto.

(Suggerimento. Se usi Derive, utilizza la funzione FIBONACCI(*n*) che dato *n* restituisce l'ennesimo numero di Fibonacci.)

## **Risolvi i seguenti problemi con l'aiuto di Derive o di Wiris.**

Trova e scrivi tutti i numeri primi compresi fra 500 e 550, applicando sia la scomposizione in fattori sia l'operatore che stabilisce la primalità di un numero nel programma che utilizzi. **20**

Questo file è una estensione online dei corsi di matematica di Massimo Bergamini, Anna Trifone e Graziella Barozzi

- 21 Se i numeri *p* e *p* + 2 sono entrambi primi si di-<br>23 Si dicono numeri amici quelle coppie di numeri cono *primi gemelli*. Trova le eventuali coppie di primi gemelli comprese fra i numeri 100 e 157 e fra i numeri 2340 e 2571.
- Un numero si dice *perfetto* se è uguale alla somma **22** dei suoi divisori escluso il numero stesso. Per esempio, 6 è un numero perfetto. Infatti  $6 = 1 + 2 + 3$ . I numeri perfetti sono dati dalla formula:

$$
2^{p-1}\cdot(2^p-1),
$$

dove *p* e 2<sup>*p*</sup> – 1 sono numeri primi. Trova con la formula qualche numero perfetto, poi controlla che goda della proprietà descritta.

- naturali tali che la somma dei divisori dell'uno, escluso il numero stesso, è uguale all'altro e viceversa. Verifica che le seguenti coppie di numeri sono numeri amici: 220 e 284, 1184 e 1210. **23**
- Dato un numero *n*, stabilisci se appartiene alla successione di Fibonacci e, in caso affermativo, la sua posizione (indice) nella successione. Prova con 55, 6765, 10 945. **24**
- Sul quaderno trasforma i numeri 100, 1010, 11110, scritti in base due, scrivendoli in base dieci e poi verifica con Wiris o con Derive. **25**